#### Гармонические колебания

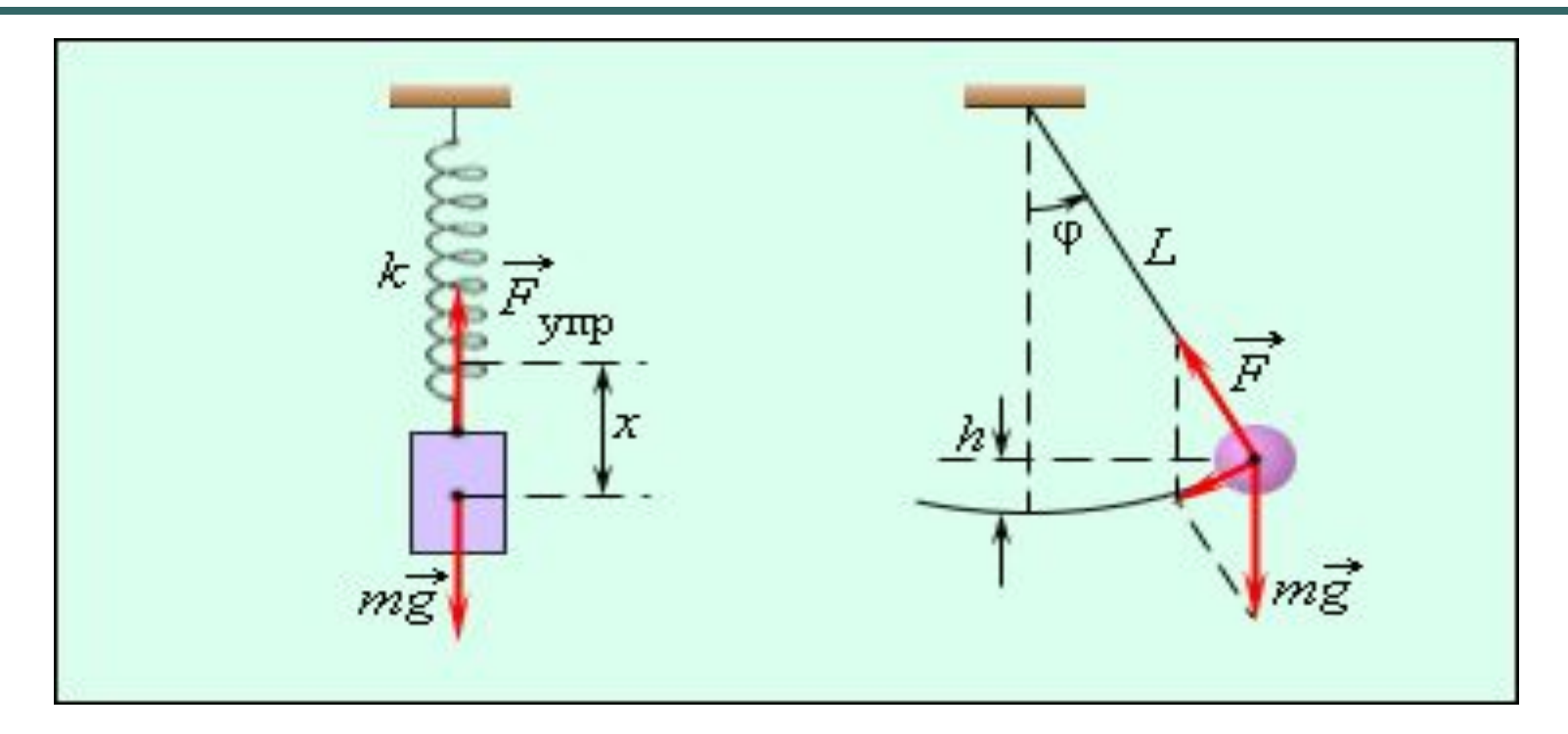

Учитель физики ГБОУ СОШ № 314 Бельченко И.Ю. Санкт-Петербург 2011

Колебания - ...

процесс, который частично или ПОЛНОСТЬЮ повторяется через некоторый промежуток времени.

Например, ...

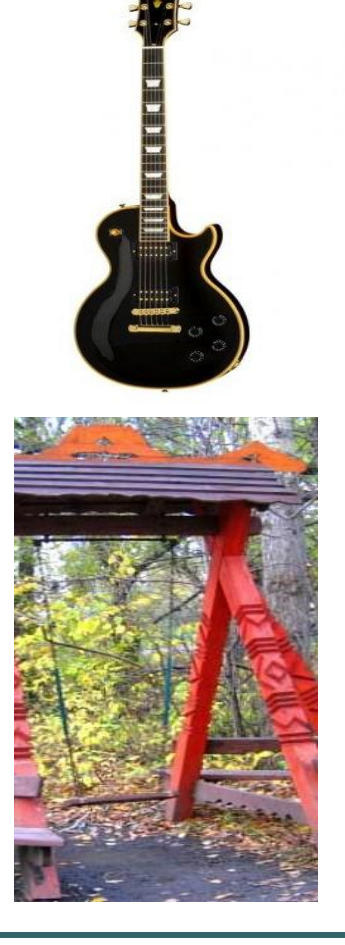

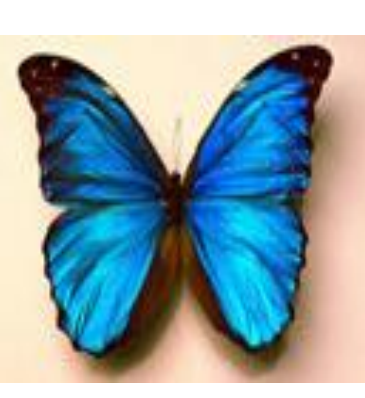

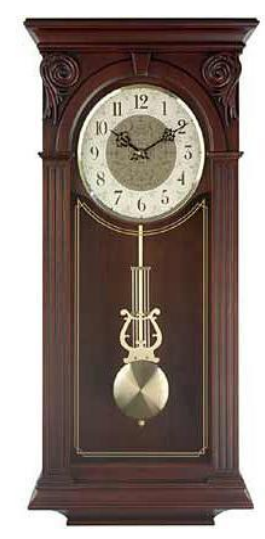

Амплитуда- ...

#### максимальное отклонение тела от положения равновесия.

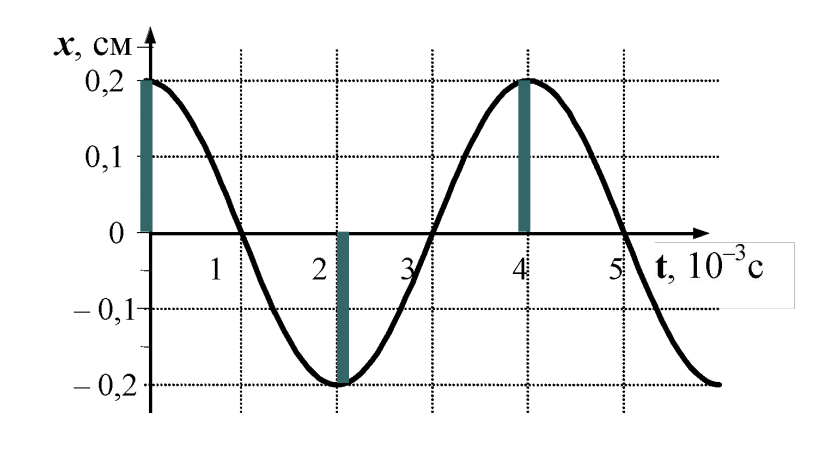

$$
X_{\text{max}}=0,2 \text{ cm}
$$

Период- ...

время, за которое тело совершает одно полное колебание.

 $T = 4.10^{-3}$  c

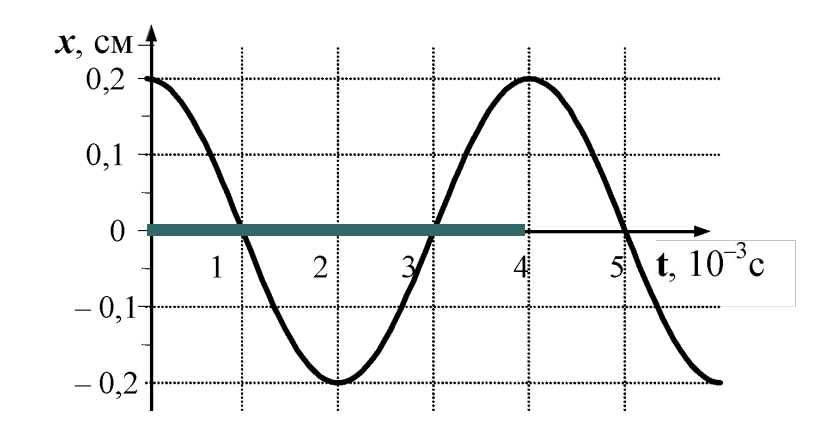

Частота- ...

число полных колебаний, совершенных за единицу времени.

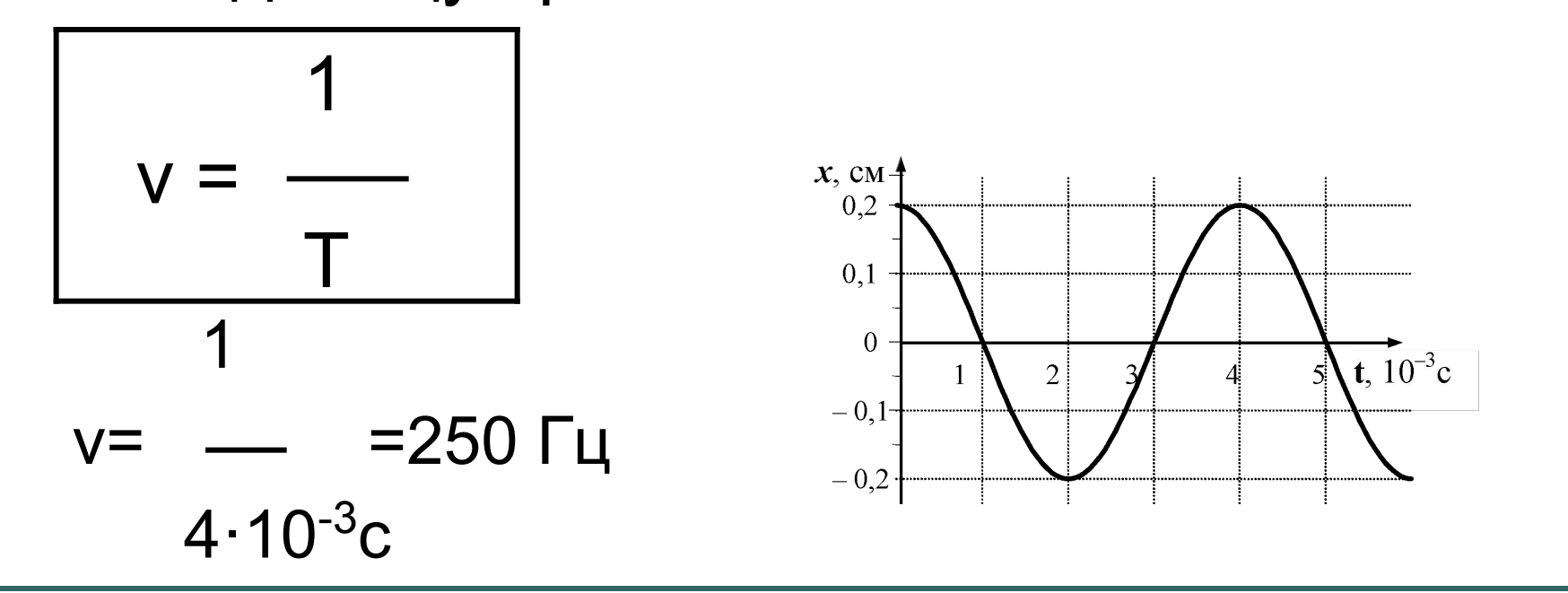

Циклическая частота - ...

физическая величина, численно равная числу колебаний за 2П секунд

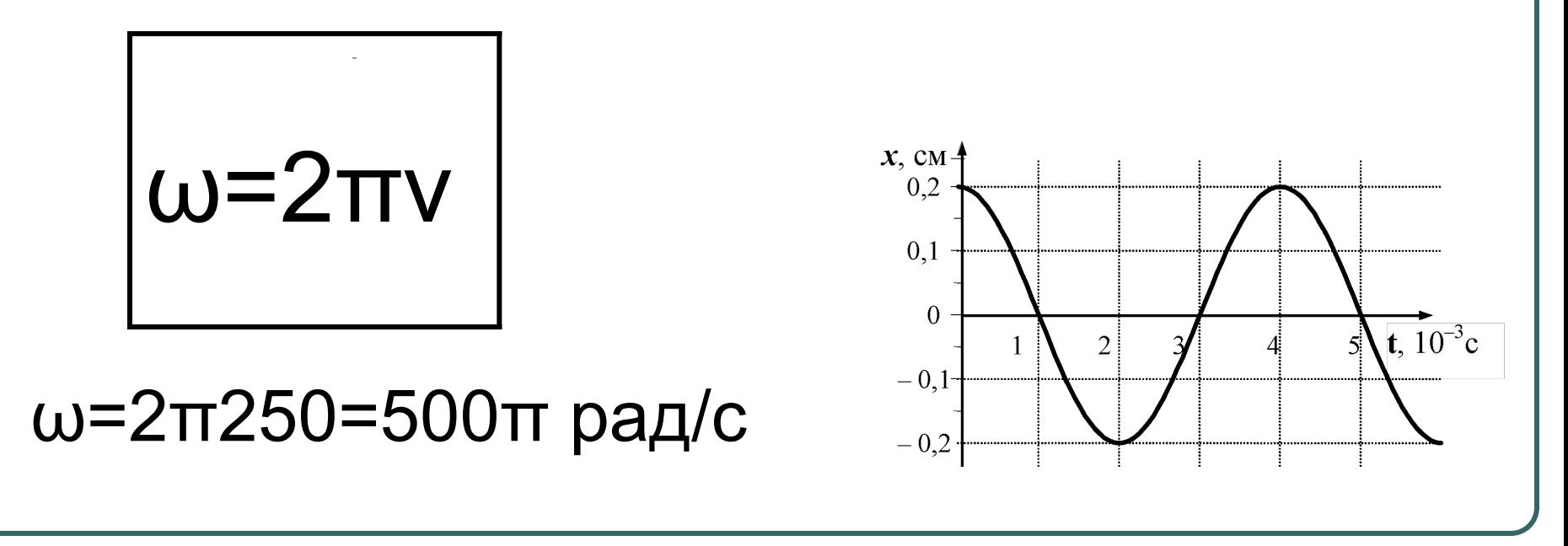

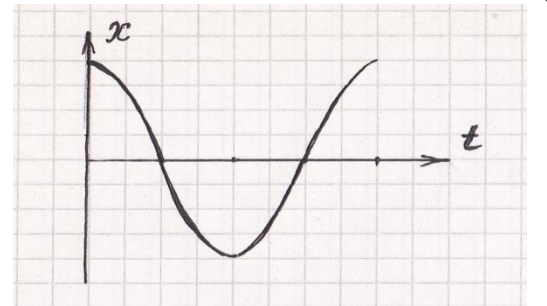

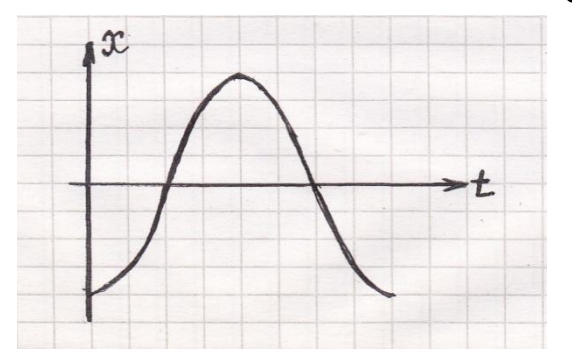

Начальная фаза  $\varphi_0=0$  Начальная фаза  $\varphi_0=\pi/2$ 

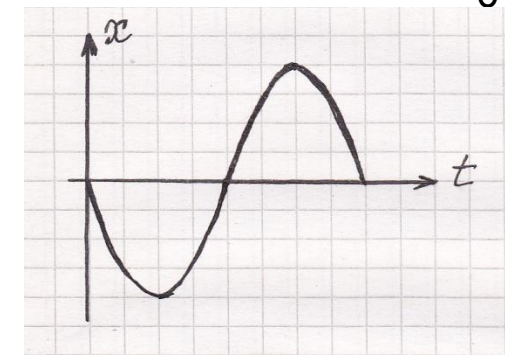

Начальная фаза  $\varphi_0 = \pi$  Начальная фаза  $\varphi_0 = 3\pi/2$ 

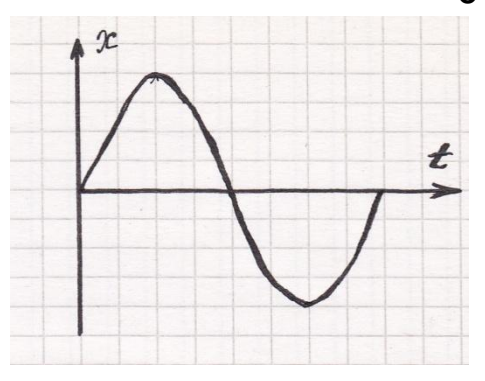

# Уравнение гармонических колебаний

 *Гармонические колебания – это колебания, происходящие по закону синуса или косинуса*  $X_{_{\mathsf{m}}}$ – амплитуда колебаний

$$
x = x_{m} \cos{(\omega t + \varphi_{0})}
$$

 $\boldsymbol{\varphi}_{0}$  – начальная фаза колебаний

ω – циклическая частота ω=2πν

 $φ = ωt + φ<sub>0</sub> - фаза колебаний в$ данный момент времени

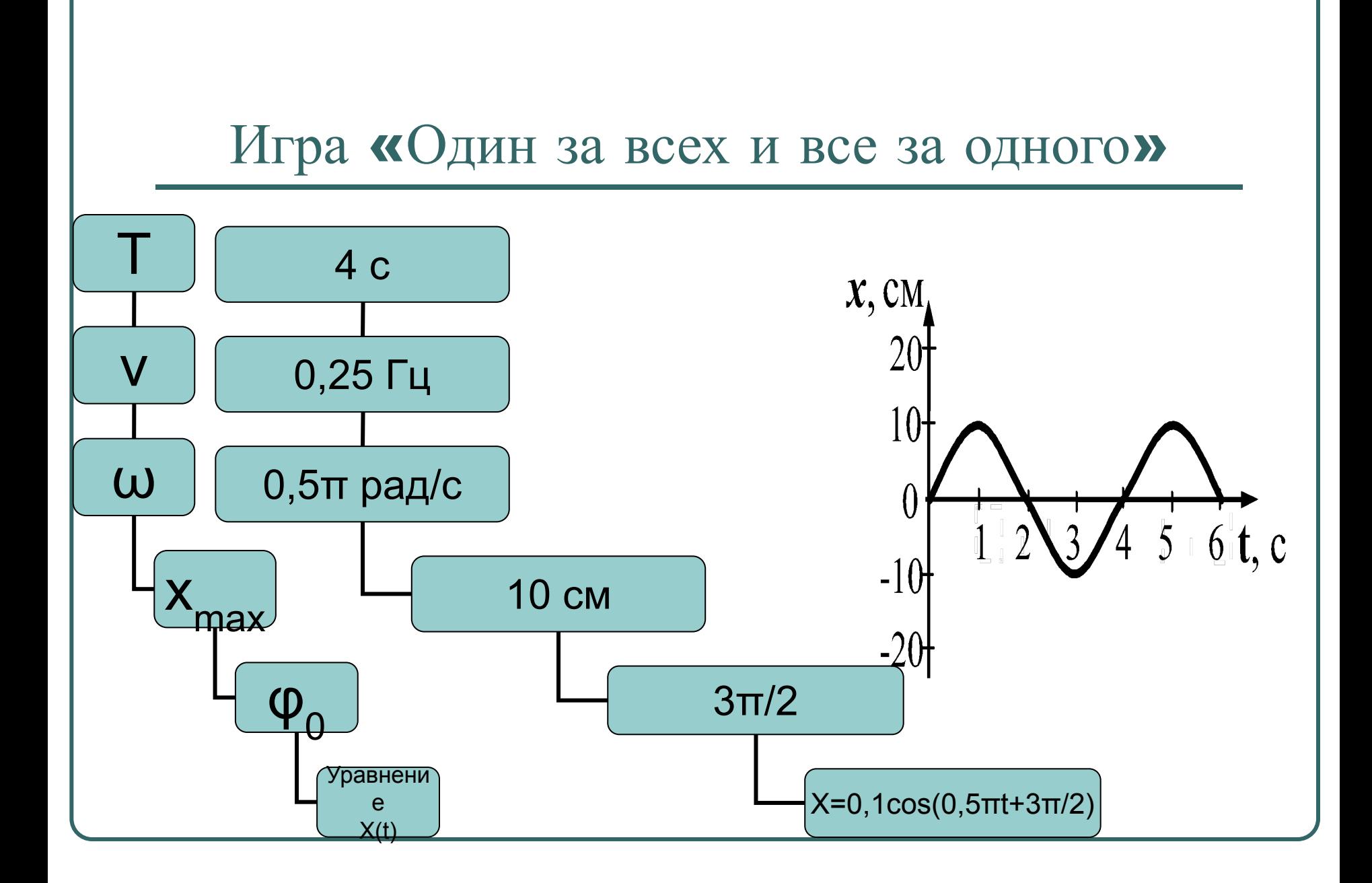

# Уравнение гармонических колебаний

 *Гармонические колебания – это колебания, происходящие по закону синуса или косинуса*  $X_{_{\mathsf{m}}}$ – амплитуда колебаний

$$
x = x_{m} \cos{(\omega t + \varphi_{0})}
$$

 $\boldsymbol{\varphi}_{0}$  – начальная фаза колебаний

ω – циклическая частота ω=2πν

 $φ = ωt + φ<sub>0</sub> - фаза колебаний в$ данный момент времени

#### Графики координаты **x** (t), скорости v (t) и ускорения **a (t)** тела, совершающего гармонические колебания

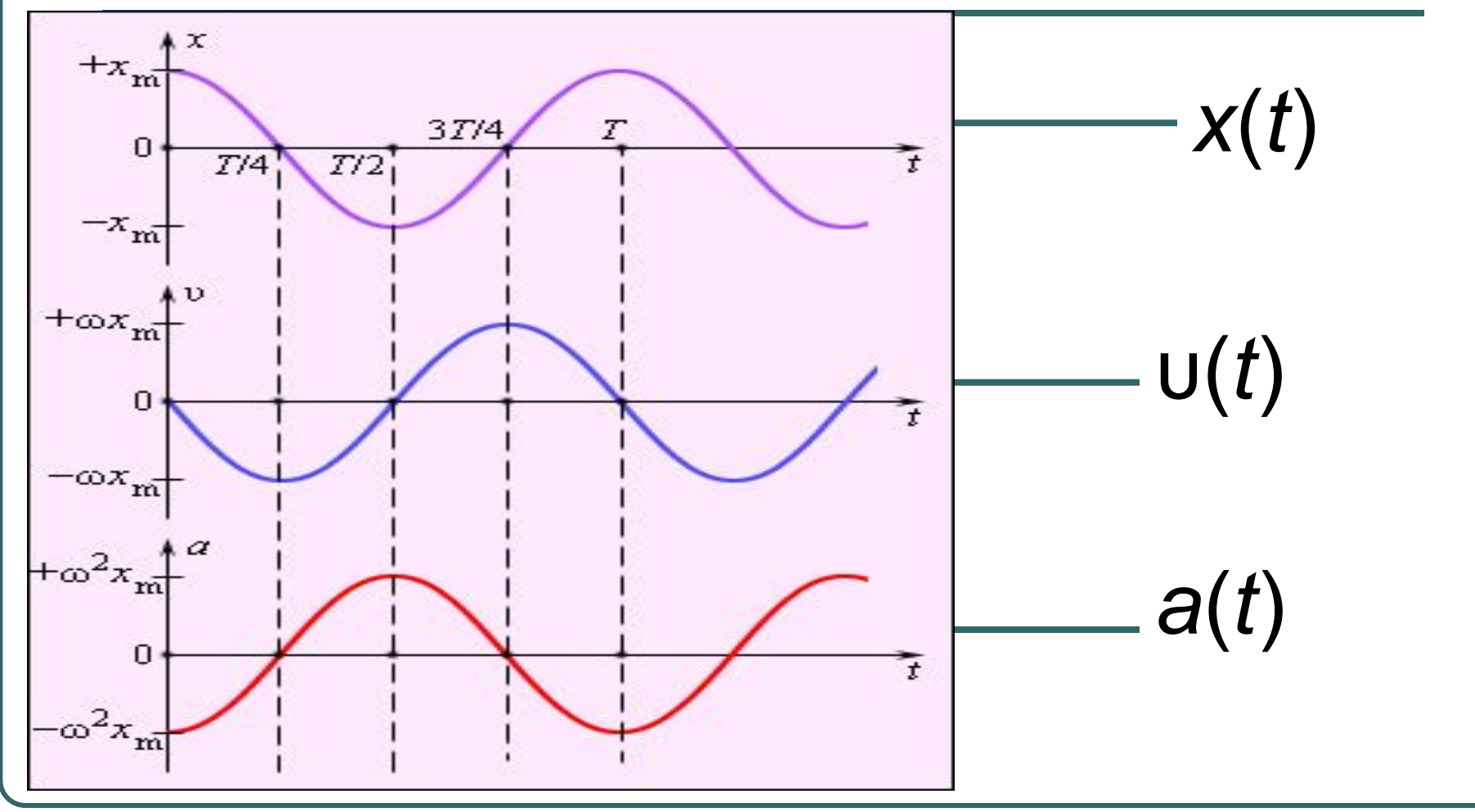

## Использованные материалы

При создании презентации использовались иллюстрации

- «Механические колебательные системы»
- «Графики координаты *x* (*t*), скорости υ (*t*) и ускорения *a* (*t*) тела, совершающего гармонические колебания» (http://physics.ru/courses/op25part1/content/ chapter2/section/paragraph1/theory.html )